0821b668-0

| COLLABORATORS |                              |                   |           |  |  |  |
|---------------|------------------------------|-------------------|-----------|--|--|--|
|               | <i>TITLE</i> :<br>0821b668-0 |                   |           |  |  |  |
| ACTION        | NAME                         | DATE              | SIGNATURE |  |  |  |
| WRITTEN BY    |                              | February 11, 2022 |           |  |  |  |

| REVISION HISTORY |      |             |      |  |  |  |
|------------------|------|-------------|------|--|--|--|
|                  |      |             |      |  |  |  |
| NUMBER           | DATE | DESCRIPTION | NAME |  |  |  |
|                  |      |             |      |  |  |  |
|                  |      |             |      |  |  |  |
|                  |      |             |      |  |  |  |

# Contents

| 1 | 0821 | lb668-0             | 1  |
|---|------|---------------------|----|
|   | 1.1  | PackDev             | 1  |
|   | 1.2  | Legal Stuff         | 1  |
|   | 1.3  | Introduction        | 2  |
|   | 1.4  | Documentation       | 3  |
|   | 1.5  | Packers             | 3  |
|   | 1.6  | Compatibility       | 5  |
|   | 1.7  | Bugs                | 5  |
|   | 1.8  | Future              | 5  |
|   | 1.9  | History             | 5  |
|   | 1.10 | Author              | 6  |
|   | 1.11 | FROM, TO            | 7  |
|   | 1.12 | PACK (or P)         | 7  |
|   | 1.13 | MEMTYPE (or M)      | 8  |
|   | 1.14 | CLRUNUSED (or CU)   | 8  |
|   | 1.15 | ETDFORMAT (or ETDF) | 8  |
|   | 1.16 | TDFORMAT (or TDF)   | 9  |
|   | 1.17 | TDFLABEL (or TDFL)  | 9  |
|   | 1.18 | NOVERIFY (or NVF)   | 9  |
|   | 1.19 | ALL                 | 10 |
|   | 1.20 | TRUENAME (or TN)    | 10 |
|   | 1.21 | NOVERBOSE (or NV)   | 10 |
|   | 1.22 | QUIET (or Q)        | 11 |
|   | 1.23 | NOCONFIRM (or NC)   | 11 |
|   | 1.24 | VIEWFILE            | 11 |
|   | 1.25 | VIEWFILESYS         | 11 |
|   | 1.26 | TESTFILE            | 11 |
|   | 1.27 | BLOCKLIST           | 12 |
|   | 1.28 | PASSWORD            | 12 |
|   | 1.29 | FORCE (or F)        | 12 |
|   |      |                     |    |

| 1.30 Examples                       | . 12 |
|-------------------------------------|------|
| 1.31 Label Buffers                  | . 13 |
| 1.32 Devices, Handlers, Filesystems | . 14 |
| 1.33 trackdisk.device               | . 15 |

# **Chapter 1**

# 0821b668-0

#### 1.1 PackDev

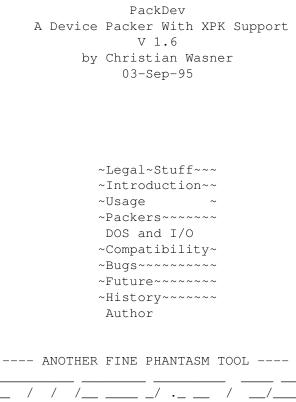

# 1.2 Legal Stuff

Disclaimer

The author cannot be held liable for the suitability or accuracy of this manual and/or the program(s) it describes. Any damage directly or indirectly caused by the use or misuse of this manual and/or the program it

describes is the sole responsibility of the user her/him self.

Copyright/Distribution

All files mentioned below are (C) Copyright 1994, 1995 Christian Wasner. All rights reserved.

These programs are FREEWARE, so no financial donations are required (but welcome). They may be freely distributed as long as all files remain unchanged and are included with the distribution. Distribution on disks or CDs is permitted only on the disks or CDs from Fred Fish or the Aminet CDs. Electronical distribution (e.g. by Aminet, mailboxes, modems) is allowed. Inclusion into freeware software packages is allowed, inclusion into other packages must be expressly allowed by me in written form.

The following files should come along:

PackDev (24216 bytes) PackDev.guide (32088 bytes)

#### 1.3 Introduction

With this program you can read or write data directly from/to a disk. The blocks of the disk are read and stored into a file. When reading from a DOS disk, only the blocks that are used are archived. When writing an archive to a disk, only the blocks are written that are stored in the archive. Optionally the data read from a disk can be packed with an xpk packer. The program currently only has a shell interface, but it won't crash if started from workbench.

All this sounds like "Oh no, yet another DMS clone", but this program can handle any device with a filesystem (e.g. DHx:, DFx:, a RAD: of any size etc.), DMS can only handle floppy disks or devices with the size of floppy disks. Even Non-DOS disks can be handled (but then all blocks are read). Another advantage of PackDev is that is doesn't use stolen code like the authors of DMS do (see below). PackDev supports the xpk packer system, so it's much more flexible than DMS. You can use any xpk packer you like, i.e. you can use a packer suited to the type of data on the disk. When comparing size, you see that PackDev is only 22 KB long. If you pack it with PowerPacker, it would be less than 12 KB !

A disk is read as follows:

- 1. Read device data from DOS and the disk bootblock
- Check if the filesystem of the disk is supported (currently OFS, FFS, OFS International, FFS International, OFS Directory Dache and FFS Directory Cache are supported)
- 3. Inhibit device

If the filesystem is supported and the ALL keyword is not set:

4. Read root block (contains location of block allocation map = BAM)

- 5. Read BAM and store it (after packing, if specified)
- 5. Read used blocks and store them (after packing, if specified)
- 6. Quit

If the filesystem is not supported or the ALL keyword is set:

Read all blocks and store them (after packing, if specified)
 Quit

Writing functions similarly.

When writing to a filesystem, DevPack will only allow filesystems that are exactly of the same partition size, block size and number of reserved blocks. If the disk should be formatted, the track size of the disk (e.g. 11 blocks for a floppy disk) must currently be equal, too.

#### 1.4 Documentation

Program: PackDev

- Template: FROM/O,TO/O,P=PACK/K/O,XB=XPKBUFSIZE/K/N/O,M=MEMTYPE/K/O, CU=CLRUNUSED/S/O,ETDF=ETDFORMAT/S/O,TDF=TDFORMAT/S/O, TDFL=TDFLABEL/S/O,NVF=NOVERIFY/S/O,ALL/S/O,NV=NOVERBOSE/S/O, Q=QUIET/S/O,NC=NOCONFIRM/S/O,VIEWFILE/K/O,VIEWFILESYS/K/O, TESTFILE/K/O,BLOCKLIST/K/O,PASSWORD/K/O,TN=TRUENAME/S/O
- Purpose: Reading/writing data directly from/to filesystems with xpk support.

The following parameters are supported:

FROM, TO PACK (or P) MEMTYPE (or M) CLRUNUSED (or CU) ETDFORMAT (or ETDF) TDFORMAT (or TDF) TDFLABEL (or TDFL) NOVERIFY (or NVF) ALL NOVERBOSE (or NV) QUIET (or Q) NOCONFIRM (or NC) VIEWFILE VIEWFILESYS TESTFILE BLOCKLIST PASSWORD TRUENAME (or TN) FORCE (or F)

Examples for usage

1.5 Packers

XPK packers and their efficiency with PackDev

All packers were used with an efficiency of 100. The source disk was the Workbench 3.0 disk from which devs#?, install#? prefs#?, system#? and libs#? were deleted in order to get a slightly fragmented disk that is app. 50% full. the test computers were an A500 with a 030 board (25 MHz) along with the disk in DF0: (a typical usage with an average-speed CPU) and an A4000/060 along with the disk in RAD: (one of the fastest Amigas along with one of the fastest device). The data on disk was 422400 bytes. Only packing was tested.

|       | A500/030/DF0: |       | A4000/060/RAD |         |        | 060/RAD: |        |         |        |    |
|-------|---------------|-------|---------------|---------|--------|----------|--------|---------|--------|----|
| Vers. | Packer        | Time  | Size          | Bytes/s | Gain/s | Time     | Size   | Bytes/s | Gain/s |    |
|       |               |       |               |         |        |          |        |         |        |    |
| 1.98  | MASH          | 44.4  | 201516        | 9500    | 4977   | 5.0      | 201520 | 84800   | 44353  | +  |
| 1.2   | CBR1          | 23.2  | 365012        | 18200   | 2473   | 0.4      | 365012 | 1056000 | 143470 |    |
| 1.0   | ACCA          | 23.8  | 261604        | 17750   | 6761   | 0.6      | 261604 | 728250  | 277234 |    |
| 36.1  | LHLB          | 80.3  | 215996        | 5250    | 2569   | 8.1      | 215996 | 52100   | 25481  |    |
| 1.10  | SQSH          | 41.6  | 229820        | 10150   | 4631   | 3.7      | 229820 | 114750  | 52331  |    |
| 1.0   | SMPL          | 25.5  | 372960        | 16550   | 1937   | 0.8      | 372960 | 555750  | 65052  |    |
| 2.0   | SHRI          | 84.9  | 191300        | 4950    | 2723   | 7.6      | 191304 | 55400   | 30327  | +  |
| 1.2   | RLEN          | 23.9  | 358232        | 17600   | 2680   | 0.4      | 358232 | 960000  | 145836 |    |
| 3.3   | RDCN          | 23.6  | 264364        | 17900   | 6707   | 0.5      | 264360 | 782200  | 292666 | +  |
| 1.0   | NUKE          | 31.1  | 220136        | 13550   | 6499   | 2.1      | 220136 | 201100  | 96316  |    |
| 1.0   | NONE          | 22.6  | 436396        | 18650   | -618   | 0.4      | 436396 | 1056000 | -34990 | #  |
| 1.0   | IMPL          | 136.7 | 214756        | 3050    | 1518   | 17.8     | 214756 | 23650   | 11639  |    |
| 1.0   | IDEA          | 27.4  | 436520        | 15350   | -514   | 0.9      | 436520 | 449350  | -15021 | *  |
| 0.63  | HUFF          | 27.4  | 317788        | 15350   | 3812   | 1.2      | 317788 | 357950  | 88654  |    |
| 1.36  | HFMN          | 24.1  | 315188        | 17500   | 4452   | 0.5      | 315192 | 782200  | 198533 | +  |
| 1.3   | FEAL          | 35.7  | 436512        | 11800   | -395   | 1.7      | 436512 | 245550  | -8204  | *  |
| 1.6   | FAST          | 33.5  | 250536        | 12600   | 5136   | 2.0      | 250536 | 215500  | 87685  |    |
| 1.2   | ENCO          | 23.3  | 436288        | 18100   | -595   | 0.4      | 436288 | 1056000 | -34720 | *  |
| 0.1   | DLTA          | 23.2  | 436180        | 18150   | -593   | 0.4      | 436180 | 1056000 | -34450 | 00 |
| 0.58  | DHUF          | 23.1  | 436228        | 18250   | -598   | 0.4      | 436228 | 1056000 | -34570 | \$ |
| 1.0   | CBR0          | 23.5  | 365012        | 17900   | 2437   | 0.4      | 365012 | 1005700 | 136638 |    |
| 3.0   | BLZW          | 25.1  | 262112        | 16800   | 6375   | 0.9      | 262116 | 459100  | 174221 | +  |
| 1.6   | RAKE          | 26.5  | 212108        | 15900   | 7935   | 1.1      | 212112 | 398450  | 198384 | +  |
| 1.0   | PWPK          | 65.0  | 223624        | 6500    | 3059   | 7.0      | 223628 | 60150   | 28315  | +  |
|       |               |       |               |         |        |          |        |         |        |    |

\*: These libraries are crypters, they don't pack

#: This is a do-nothing library, it obviously doesn't pack

\$: This library seems to be nonfunctional

+: The archive sizes are different on different systems. I assume that these packers need a minimum input buffer size, and when the disk is completely read and the buffer is not filled with enough data, the packer packs also the remaining space of the buffer which contains random trash. Perhaps someone knows better.

%: This is a packer specialized in sounds

Note that I cannot get the packer libraries xpkCRMS.library and xpkCRM2.library opened (yes, I have the CrM.library), so their specs are missing here.

#### 1.6 Compatibility

This program needs OS V2.0+ to run. If you want to use xpk packers (very likely), you need the xpkmaster.library and some packer sublibraries (I suggest SHRI, MASH, NUKE, RAKE, RDCN or ACCA). The xpk package and some more sublibraries should be present in any good pd mailbox and in the Aminet. They are not included here because it's much larger than the PackDev package.

#### 1.7 Bugs

If the disk should be formatted, the track size of the disk (e.g. 11 blocks for a floppy disk) must currently be equal to the track size of the disk from which the file is read. This is not necessary, but coding the thing this way is easier and faster.

Should you detect a bug, please tell me (email or phone). Be as specific as you can.

#### 1.8 Future

What may be done in the future:

Support of ProfessionalFileSystem and MS-DOS filesystem
GUI (yes, really, I will do it...tomorrow :-))
Device that treats an archive like a disk
Built-in packer

What will not be done in the future:

DMS compatibility (see below)

Localization (I hate those zillions of useless files, there is no support for people who cannot speak English. This sounds arrogant, but I think, this tool should not be used by inexperienced users anyway)

Versions for each type of processor (I made the experience that doing this causes a negligible speedup that is not worth even writing this sentence, but perhaps there will be a C compiler that can do better...)

#### 1.9 History

Aug-14 1994 V1.0 - Initial release, never released I think...

Aug-18 1994 V1.1 - Minor bugs fixed

Apr-16 1995 V1.2 - Problems with OFS disks fixed (PackDev didn't know the

|                  | <ul> <li>number of free/used blocks)</li> <li>ALL, NOVERBOSE, QUIET and NOCONFIRM keyword added</li> <li>Doc file corrected and improved</li> <li>Filesystem type is now read from block 0 instead of reading it from the DOS node, because the latter always contains DOS\0 for Amiga floppies</li> <li>Minor bugfixes</li> </ul>                                                                                                    |
|------------------|----------------------------------------------------------------------------------------------------|
| Apr-30 1995 V1.3 | <ul> <li>If the partition with LIBS: on it is to be handled,<br/>PackDev could not open XPK (sub-)libraries, fixed</li> <li>Minimum XPK buffer size corrected</li> <li>TESTFILE parameter added</li> <li>Checksums installed, in case an xpk packer doesn't keep them</li> <li>Argument handling changed (you got me, Christian)</li> <li>BLOCKLIST parameter added</li> <li>PASSWORD parameter added</li> </ul>                                                  |
| Jul-02 1995 V1.4 | <ul> <li>OS 2.0 workaround: Filesystems cannot be inhibited if<br/>the DosList is locked. Now it is unlocked before<br/>inhibiting (Thanks, Golly).</li> <li>Bugfix: DosList was locked with LDF_READ LDF_DEVICES,<br/>but unlocked with LDF_READ LDF_VOLUMES.</li> <li>Minor docfile editing</li> </ul>                                                                                                    |
| Aug-17 1995 V1.5 | <ul> <li>Read/write error output/user interaction was only done<br/>if QUIET or NOCONFIRM were set. This must be vice versa,<br/>of course (Thanks Dirk)</li> <li>Documentation is now in Amigaguide format (Thanks to<br/>Edd Dumbill, the author of Heddley, a great Amigaguide<br/>editor)</li> </ul>                                                                                                    |
| Sep-03 1995 V1.6 | <ul> <li>Added new parameters: TDFLABEL, NOVERIFY, TRUENAME</li> <li>TDFORMAT does no longer write label buffers, use TDFLABEL for this in future</li> <li>XPK timing docs revised</li> <li>Guide file improved</li> <li>The guide became longer than the executable :-)</li> </ul>                                                                                                    |
| Sep-17 1995 V1.7 | <ul> <li>Filename handling bug when reading fixed</li> <li>On an 68000 packdev crashed when writing to a disk<br/>(casted a char * to long *; reading a longword<br/>from an uneven address crashes 68000/68010 systems)</li> <li>Stupid bug with format options fixed (any specification<br/>if disk formatting was rejected)</li> <li>FORCE keyword added</li> <li>Minor guide file editing</li> <li>Thanks to Bosch and Dirk for reporting the bugs</li> </ul> |

# 1.10 Author

Christian Wasner

Phone ++49-40-7236349

Email: wasner@ifmsun1.ifm.uni-hamburg.de (or wasner@ifm.uni-hamburg.de) u241045@niesel.dkrz.d400.de CRISI@BLACKBOX.SHNET.ORG

If possible, use email. If you phone me, please do it from 8pm to 10pm and don't forget that I have Central European Time here, so 8pm for you may not mean 8pm for me !

Everybody who reports a bug via email, receives the next (bugfixed) version directly via email.

#### 1.11 FROM, TO

These parameter specifies the source data and the destination data. The source is specified first and the destination second. Either both or none of these two keywords must be set. If the one parameter is a filesystem the other one must be a file and vice versa. If both parameters are specified along with their keywords, they can be placed anywhere and in any order of the command string. If VIEWFILE, VIEWFILESYS or TESTFILE is set, FROM and TO must not be used.

File names will be handled the following way: When writing to the file, a suffix ".pkd" will be added to the file name if it's not present. When reading from it and the file name doesn't contain the ".pkd" suffix, it's checked first if there is a file <name>.pkd. If this file doesn't exist then the original file name is used. Note that this can be switched off with the TRUENAME parameter.

Note that copy-protected disks (i.e. with a custom track format) cannot be handled.

Examples:

DH0: foobar Read data from DH0: and write it to foobar.pkd foobar DH0: Read data from foobar.pkd (foobar if not present) and write it to DH0:

TO foobar FROM DHO: Read data from DHO: and write it to foobar.pkd, other parameters can be placed anywhere between, before or after them.

#### 1.12 PACK (or P)

This parameter is optional, but strongly suggested. It may only be specified along with a READ action, because when writing to a disk, the packer type of the archive is automatically recognized. Along with PACK an xpk packer name and the efficiency can be specified (separated by a "."). Note that some xpk packers ignore the efficience value. A discussion of packer speed is found in v).

When comparing with DMS, a general rule is : The less full a disk is, the slower is DMS because DMS always reads all blocks, even if they are not put

into the archive (maybe ParCon is afraid of "lamers" who think, DMS forgets to read these blocks :-).

Examples:

PACK NUKE (Use NUKE packer with default efficiency) P SHRI.75 (Use SHRI packer with efficience 75)

#### 1.13 MEMTYPE (or M)

This parameter is optional. It specifies the memory type that is used for device buffers. Some older devices may require chip memory for their buffers. For example, under 1.3 the trackdisk.device needed chipmem because it used the blitter to decode the data (not because the disk DMA functions with chipmem only). Possible values are CHIP, FAST, ANY. Under 2.0+ trackdisk doesn't need chipmem any longer. Default is ANY.

Examples:

M CHIP (chipmem will be used or program fails)
M FAST (fastmem will be used or program fails)
M ANY (default: highest-priority memory will be used)

#### 1.14 CLRUNUSED (or CU)

This optional parameter is allowed only when writing to a disk. If set, all unused blocks are overwritten with zeroes. This has the disadvantage that the write operation becomes slower, but has the advantage that tools like DiskSalv ((C) by Dave Haynie) don't find old file fragments when trying to undelete an accidentally deleted file (deleted after usage of PackDev, of course). This parameter is unset by default.

Example:

CU (PackDev overwrites unused tracks with zeroes)

#### 1.15 ETDFORMAT (or ETDF)

This parameter is optional. It should be set if you want to write to an unformatted floppy disk which is to be accessed by trackdisk.device. It may not function if you write to disks that are accessed by other devices, because this parameter causes PackDev to use a system format routine that functions with floppy disks (DFx:), but may not function with other devices (like scsi devices and especially replacement devices for flppies). The advantage of this format routine is that label buffers can be written with it in one row (Filenotes are NOT stored here, I told this in an earlier version of the doc file... but nobody noticed it/everybody believed it). TDFORMAT will ignore label buffers and TDFLABEL will start an extra run for writing them the label buffers. For experts: This causes PackDev to format with ETD\_FORMAT. Note that always the complete disk is formatted, not only the tracks with data from the archive, so avoid formatting if not necessary. ETDF is unset by default.

Example

ETDF (enhanced format routine for floppies)

#### 1.16 TDFORMAT (or TDF)

This parameter is optional. It should not be set if you want to write to an unformatted floppy disk with trackdisk.device (i.e. DFx) because these support ETDFORMAT (see above). It will function if you write to a hard disk, RAD:, FFx:, diskspare.device disks etc., because this parameter causes PackDev to use the general format routine that should function with any disk device that is supported by DOS. The drawback of this general system format routine (TD\_FORMAT, to be specific) is that it does not write the label buffers (don't ask my why, I don't know). If you write an archive to disk that has data in its label buffers and needs them (some non-dos disks with trackloaders) then use TDFLABEL (see below). Standard disks with a filesystem (i.e. "dir" etc. works with them) normally don't store data within the label buffers, except there are stupid executables on them, but this is not very probable. I don't suggest to use this parameter for hard disks, RAD: etc. because their tracks don't need to be It is implemented because there may exist some devices Amiga-formatted. that need formatting but don't support the enhanced routine. Note that always the complete disk is formatted, not only the tracks with data from the archive, so avoid formatting if not necessary. TDF is unset by default.

Example

TDF (standard format routine)

#### 1.17 TDFLABEL (or TDFL)

With this parameter set the same is done as with TDFORMAT (see above), but the label buffers are also written. Because this must be done in an extra run, TDFLABEL is twice as slow as TDFORMAT. Use this parameter only if label buffers need to be written (some trackloader disks may use them) and something other than a disk written to by trackdisk.device (DFx:) is the target. Note that always the complete disk is formatted, not only the tracks with data from the archive, so avoid formatting if not necessary.

Example

TDFL (standard format routine with extra write run for label buffers)

#### 1.18 NOVERIFY (or NVF)

This parameter switches verifying off when writing to a disk. Use it with RAD:, but all other disks (especially floppies) tend to be unreliable, so disks that are not for one-shot usage should always be verified when written to. Note: The NOVERIFY abbrevation is NVF because NV is the abbrevation for NOVERBOSE, which was implemented before.

Example

NVF (No verify)

## 1.19 ALL

This parameter can be used when reading from a device. If set, PackDev reads all blocks from the device, no matter if the filesystem is known or not. This is useful for all these poor demo disks that have a filesystem on it, but also raw data on blocks that are not used by the filesystem. I hesitated before implementing this parameter because I HATE disks of this kind, but SiliconSurfer insisted on it. Come on boys, stop these lame combination of DOS and trackloaders...

Example

ALL (All blocks are read)

#### 1.20 TRUENAME (or TN)

If this parameter is set, the archive file name is used exactly as specified, i.e. no .pkd stuff is done with the filename (see FROM, TO). This parameter can only be set if an action is specified that involves an archive, of course.

Example

TN (Use file name exactly as specified)

#### 1.21 NOVERBOSE (or NV)

NOVERBOSE (or NV)

This parameter suppresses the output of the blocks currently worked on. This is useful when the output is redirected to a file. It's disabled by default.

Example

NV (no output of blocks currently worked on)

#### 1.22 QUIET (or Q)

If this parameter is set, nothing is written to the standard output and nothing is read from the standard input. This means that Packdev will always abort if there are any problems (read/write error, ^C pressed, write to existing file etc.) and reports no error text. It's disabled by default.

Example

Q (No input and output)

### 1.23 NOCONFIRM (or NC)

If this parameter is set, PackDev will never ask for user input, i.e. it will immediately start with the specified action without waiting for confirmation. When errors occur, PackDev will always abort (see also QUIET). The difference between QUIET and NOCONFIRM is that NOCONFIRN doesn't disable output, but QUIET does. This is useful when starting PackDev with a file as standard input or when starting it from another program. It's disabled by default.

Example

NC (No input)

## 1.24 VIEWFILE

This keyword will make PackDev output a file's filesystem information. It must be specified along with a file name and nothing else.

Example

VIEWFILE foo.bar

#### 1.25 VIEWFILESYS

This keyword will make PackDev output some information about a filesystem. It must be specified along with a filesystem name and nothing else.

Example

VIEWFILESYS DH0:

### 1.26 TESTFILE

if PackDev is started with this parameter, along with a file name, the complete archive is read for testing purposes. It must be specified along with a file name and nothing else.

Example

TESTFILE foo.bar

## 1.27 BLOCKLIST

If this parameter is set along with a file name, an ASCII block list is generated, one line for each block with the block number in decimal nad hexadecimal notation. This parameter cannot be set along with VIEWFILE and VIEWFILESYS.

Example

BLOCKLIST foobar

#### 1.28 PASSWORD

Setting this parameter allows usage of the XPK packers that are able to crypt the data. It can be used in combination with creating an archive if an xpk packer is used that supports crypting. When extracting or testing a crypted archive you must specify the password or decrypting will fail. Also note that there are countries where crypting data is not allowed or restricted. So if you live e.g. in the Iran, be careful that your head isn't chopped off...

Example

PASSWORD YouWillNeverGuessThis

#### 1.29 FORCE (or F)

If this keyword is set, Packdev overwrites an existing file without asking for confirmation. This functions only when an archive is written to, of course

#### 1.30 Examples

Reading the disk in DF0: and storing the data into RAM:disk.pkd, packing it with the SHRI algorithm with best efficiency:

PackDev DF0: RAM:disk P SHRI.100

Reading the disk in DF0: and storing the data into RAM:disk.pkd, packing it with the SHRI algorithm with default efficiency:

PackDev DF0: RAM:disk P SHRI

Crypting DF0: to RAM:Secret.pkd, using the IDEA algorithm:

PackDev DF0: RAM:Secret P IDEA.100 PASSWORD StupidPassword

Decrypting RAM: Secret.pkd to df1:, a password is assumed to be needed:

PackDev RAM:Secret DF0: PASSWORD StupidPassword

Writing data from DH0:dh1data.pkd to DH1:

PackDev DH0:dh1data DH1:

Writing data to an unformatted floppy disk (DF1:), not asking for user input, nonstandard parameter order, creating a block list file.

PackDev ETDF NI FROM DF1: TO DH0:disk BLOCKLIST ram:disk.blocks

Viewing the header of a .pkd file (ram:abc.pkd; not present: ram:abc):

PackDev VIEWFILE ram:abc

Viewing device information of DH0:

PackDev VIEWFILESYS DH0:

Testing archive integrity of foobar.pkd, an encrypted archive

PackDev TESTFILE foobar PASSWORD YohMan

## 1.31 Label Buffers

Label buffers are an extra storage space on disks that are accessed with trackdisk.device. Each block on such a disk is associated with a label buffer that can hold 16 bytes. As far as I know label buffers are not needed to be implemented into other disk devices which are to work with filesystems (i.e. diskspare, scsi etc.). It seems that it's not necessary to bother about label buffers when writing to something else than standard floppies (i.e. with trackdisk.device), but special label buffer handling is supported by PackDev nevertheless.

#### 1.32 Devices, Handlers, Filesystems

What are devices, handlers and filesystems ?

The name "device" has a twofold meaning. First, all hardware drivers (virtual or not) named xxx.device are called device. They are not controlled by DOS, but by exec.library, the hard core of the Amiga OS, and are closest to the actual hardware (there are also resources which are even closer, but this topic is meaningless here, and so they are treated as nonexistant in this context). Second, DOS filesystems (e.g. DF0:), handlers (e.g. PRT:), volumes (i.e. disk names) and assigns (e.g. LIBS:) are also called devices. Because PackDev only supports (exec-) devices that can be accessed by a standard set of trackdisk.device commands and that have a filesystem on top of it. Only DOS-devices that represent a filesystem are needed and these DOS-devices are called filesystems in this guide.

A filesystem is a link between DOS and block-based devices. It is like a database that generates a kind of tree with directories as branches and files as leaves. Most filesystems support links which can be roughly described as ropes that are tied to a branch and point to a leaf or a branch elsewhere, even on another tree (i.e. another filesystem). There currently are 3 basic filesystems for the Amiga: OldFileSystem (FS), FastFileSystem (FFS) and FastFileSystem with directory caching (DCFS) . You may have also heard of Internatinal filesystem. This could be interpreted as a subspecies of the three basic filesystems which support correct upper-/lowercase handling of non-US letters, e.g. Umlauts or accented letters for names of files, directories or links.

Below is a simple representation of how DOS communicates with several types of I/O devices and device-like (in DOS terms) I/O drivers PackDev supports any filesystem that is marked with an asterisk (\*). Note that CDO: and RAM: are not supported because they are special cases of devices with a filesystem and they don't communicate with DOS in the way mentioned above.

| DOS-device        | 2      | Handler            |                     |     |
|-------------------|--------|--------------------|---------------------|-----|
| Filesystem        | DF0:   | trackdisk.device,  | unit O              | (*) |
| Filesystem        | DF1:   | trackdisk.device,  | unit 1              | (*) |
| Filesystem        | DH0:   | scsi.device        |                     | (*) |
| Filesystem        | n RAD: | ramdrive.device    |                     | (*) |
| Filesystem        | n FF0: | fmsdisk.device     |                     | (*) |
| Filesystem        | n RAM: | RAM (ram-handler i | for Kick up to 1.3) |     |
| DOS -  Filesystem | CD0:   | cdrom-handler      |                     |     |
| l etc.            |        |                    |                     |     |
| <br>  Handler CC  | N:     | console.device     |                     |     |
| <br>  Handler SE  | R:     | serial.device      |                     |     |

```
|
|--- Handler PAR: ----- parallel.device
|
|--- Handler PRT: ----- printer.device
| (port-handler)
|
| etc.
```

### 1.33 trackdisk.device

This is the standard device for Amiga floppies. It represents the way a track-based device has to behave with a set of basic commands. It is the only device that is guaranteed to support label buffers. That means that filesystems don't use label-buffers, they are probably interesting when considering trackdisk.device.